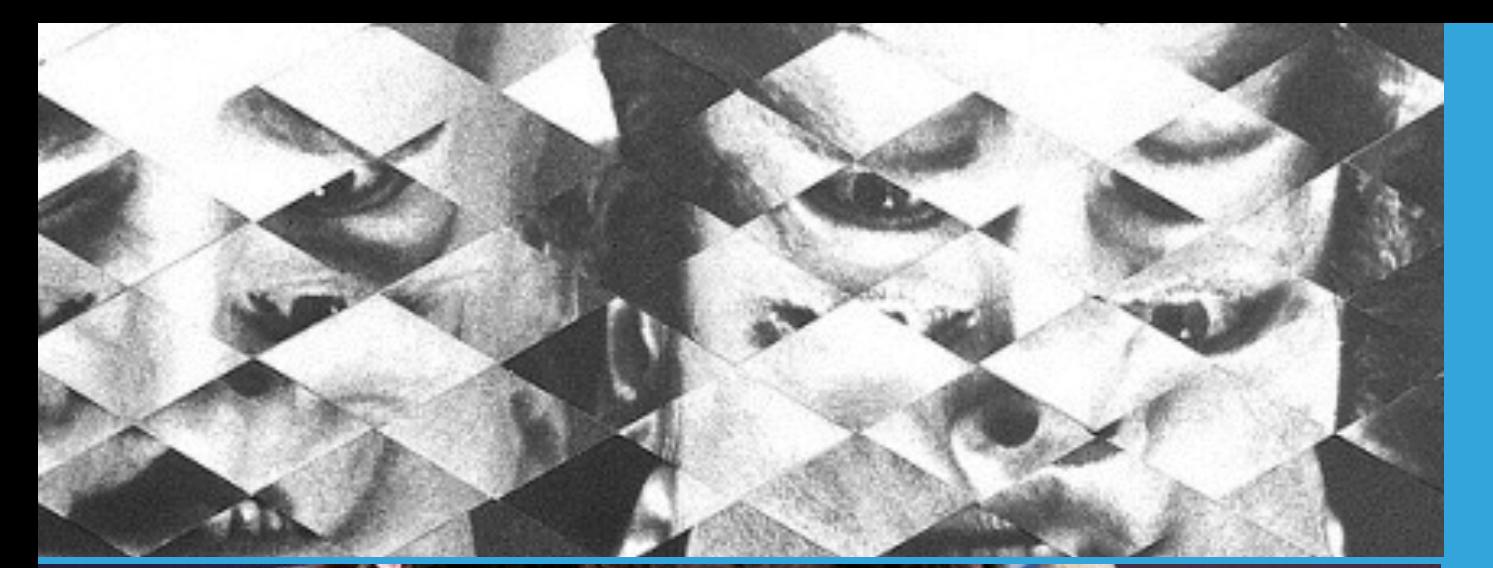

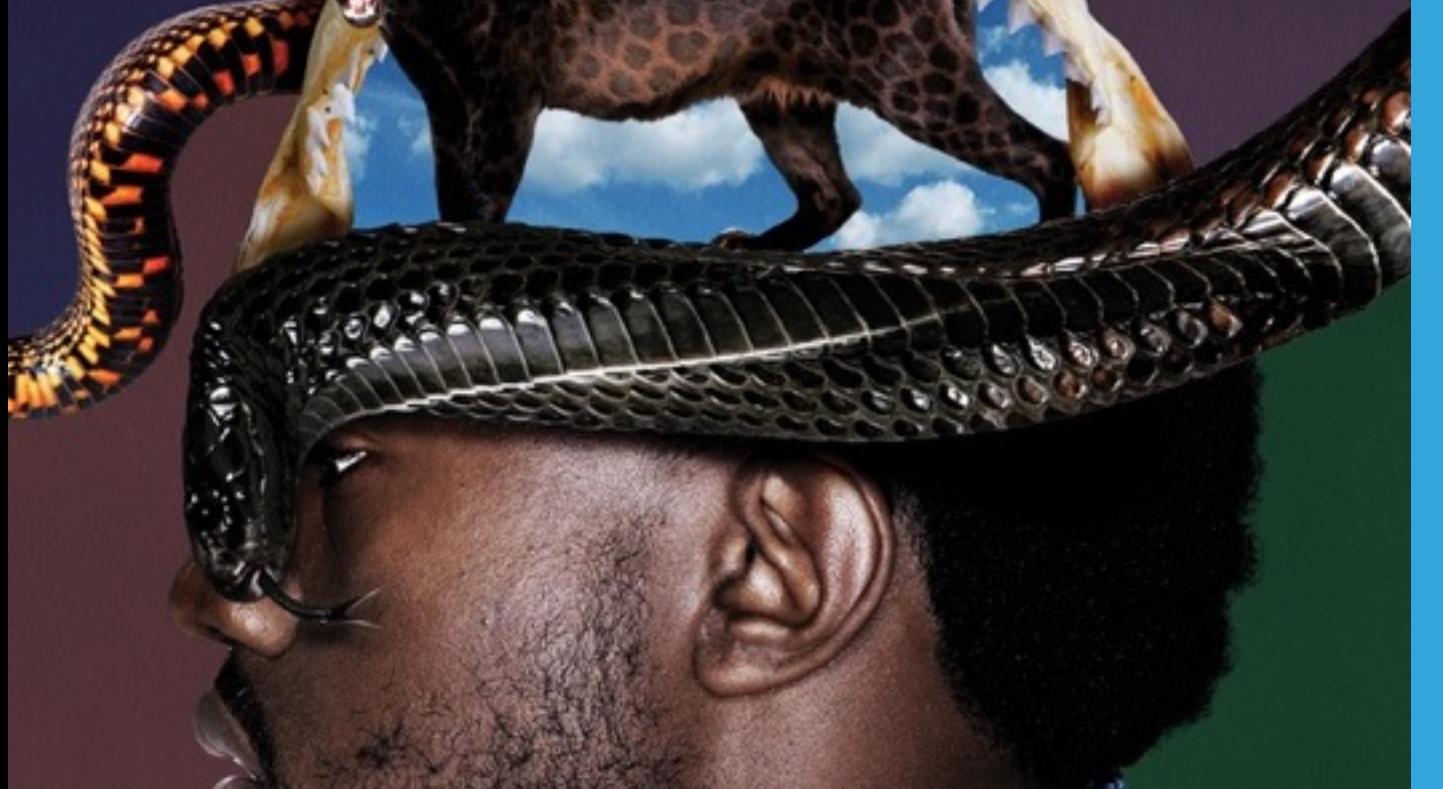

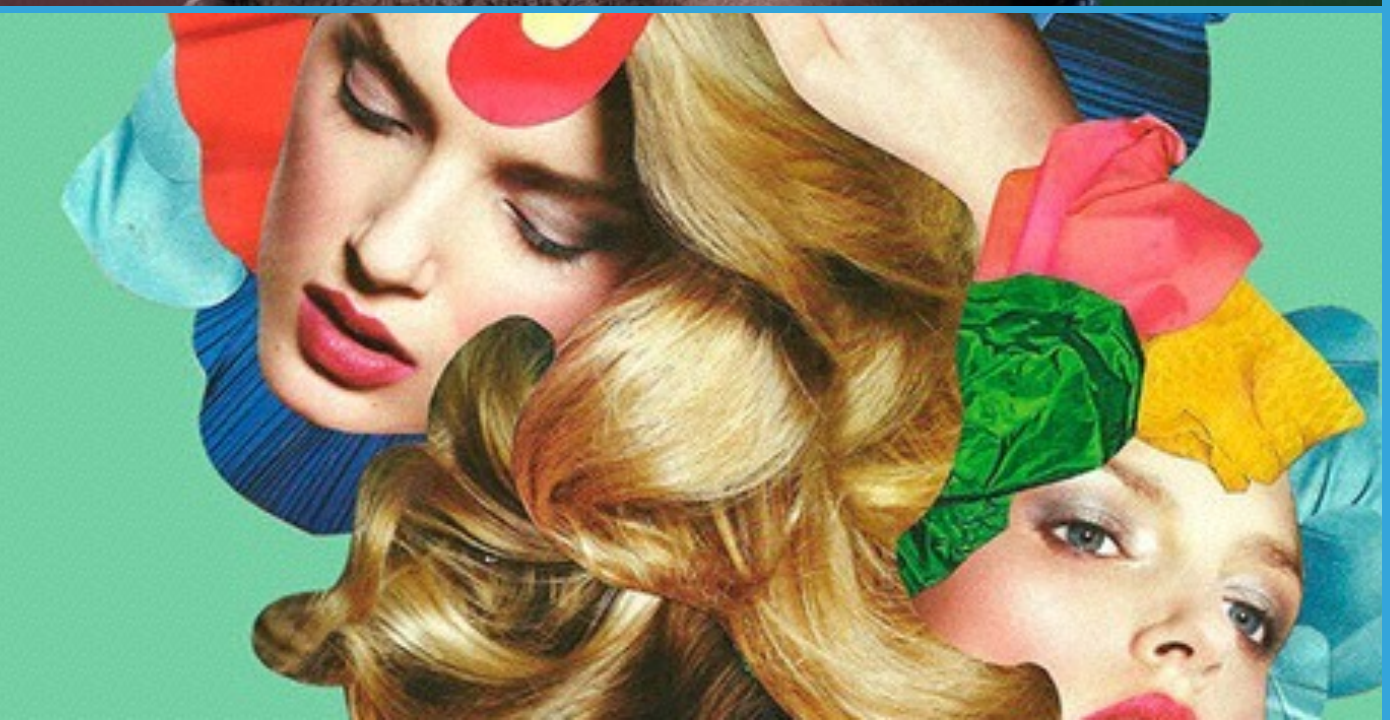

### **SKETCHBOOK: Manipulated Portraits**

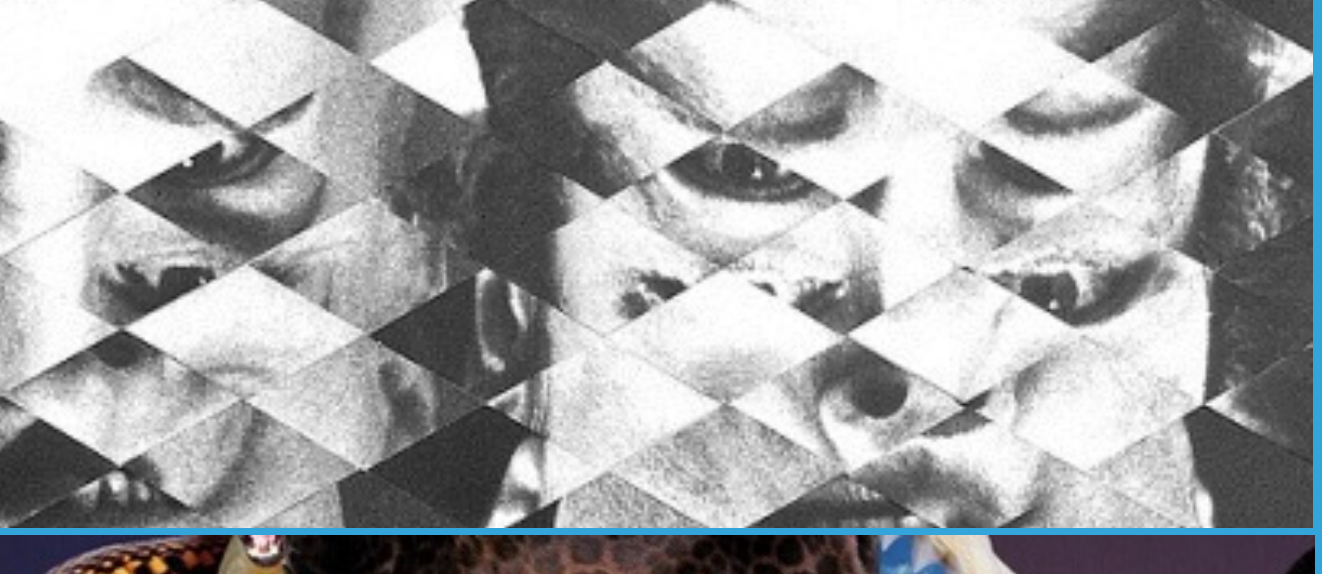

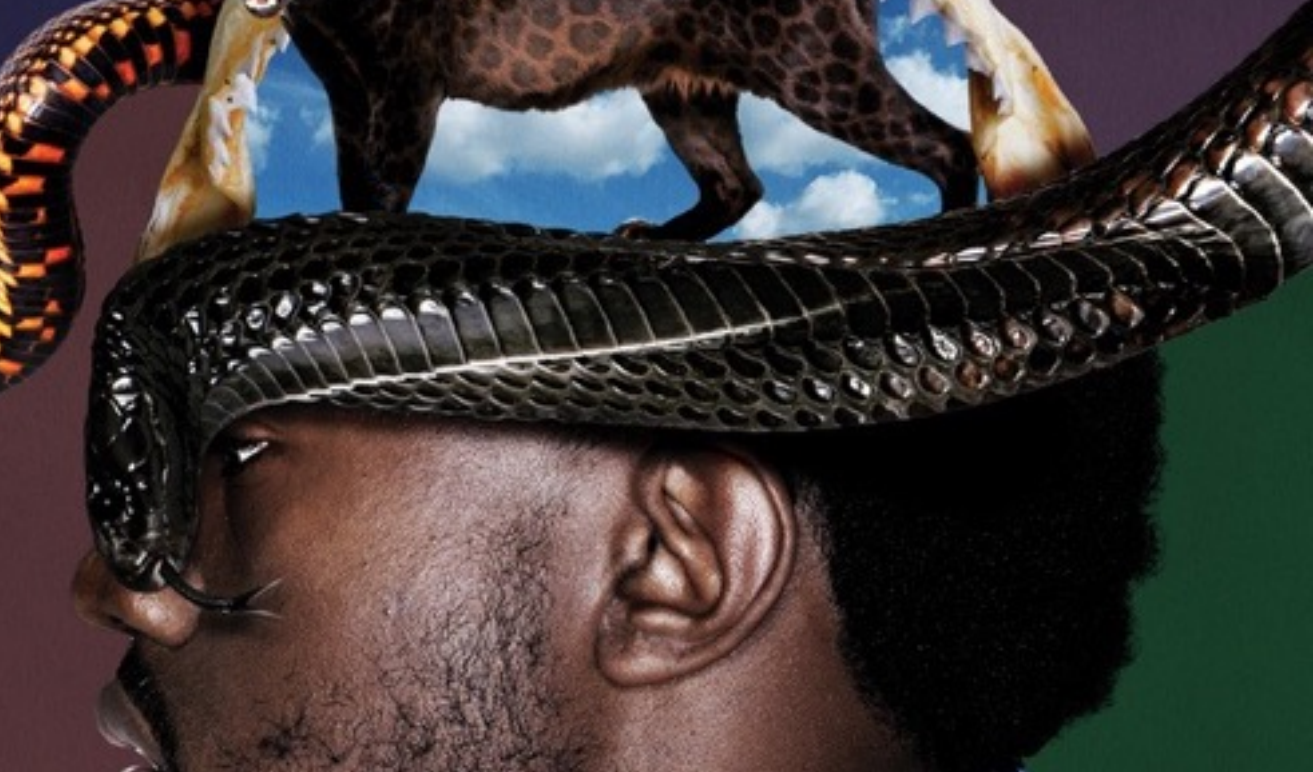

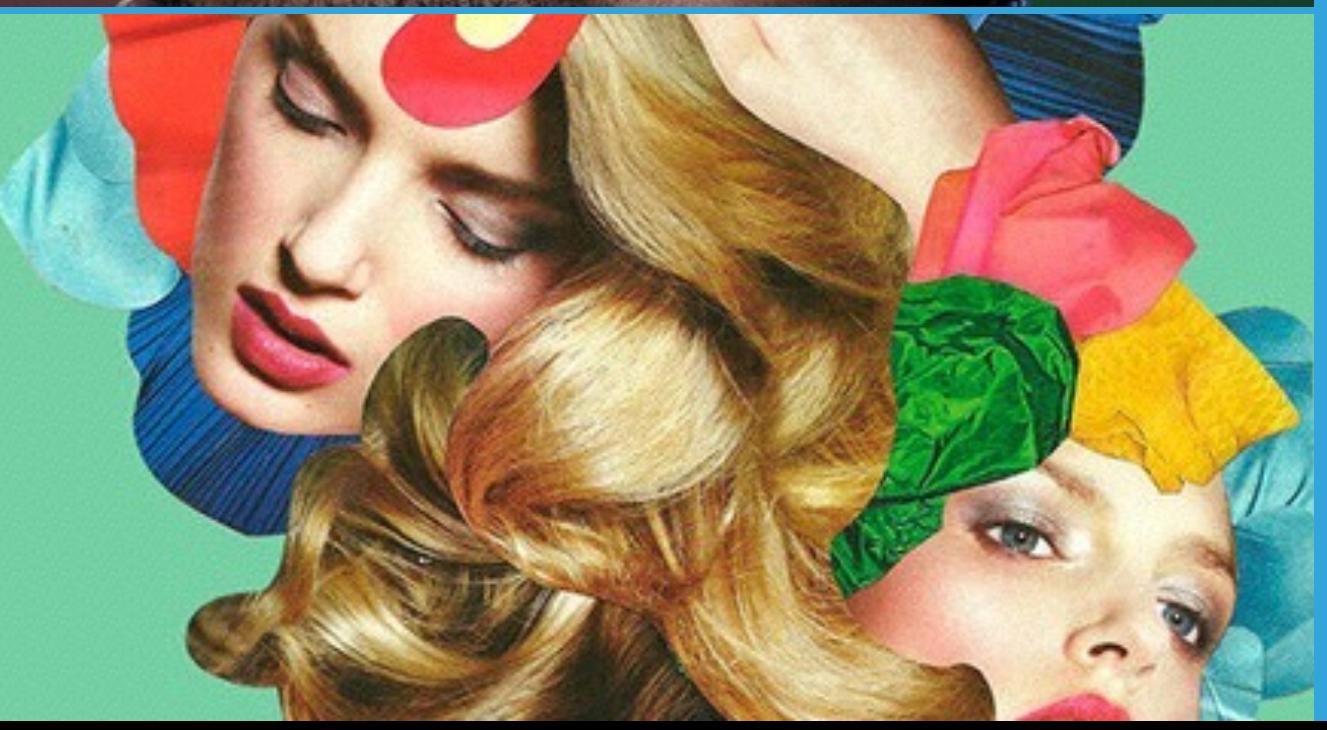

# **INSTRUCTIONS:**

**Using photographic portraits from magazines or the internet as your starting point, you will use mixed media (collage, drawing, and/or painting) to transform the photographs.** 

**You will be creating 2 pages in your sketchbook: 1. ABSTRACT DESIGN 2. NEW MEANING**

## **1. ABSTRACT**

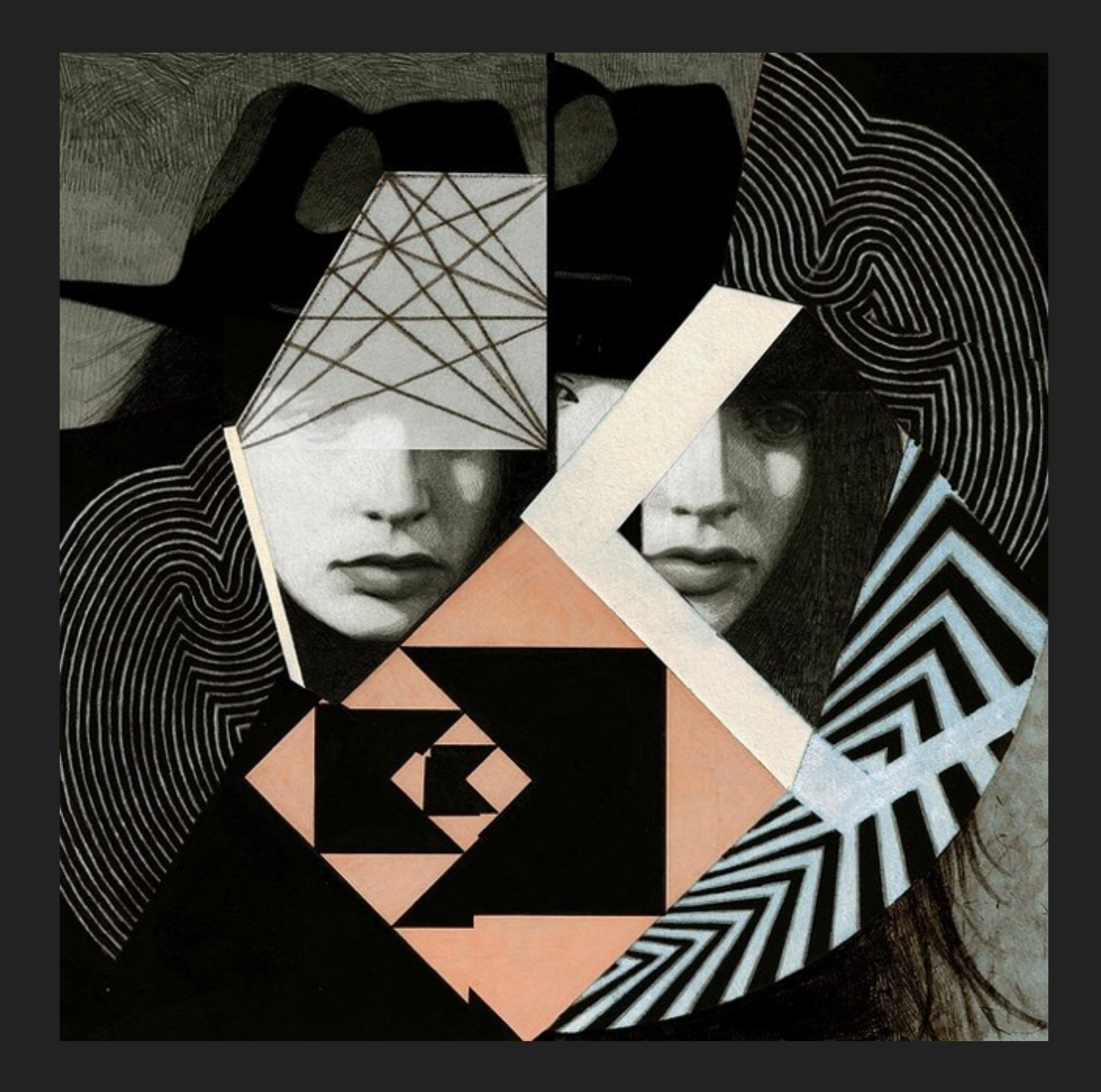

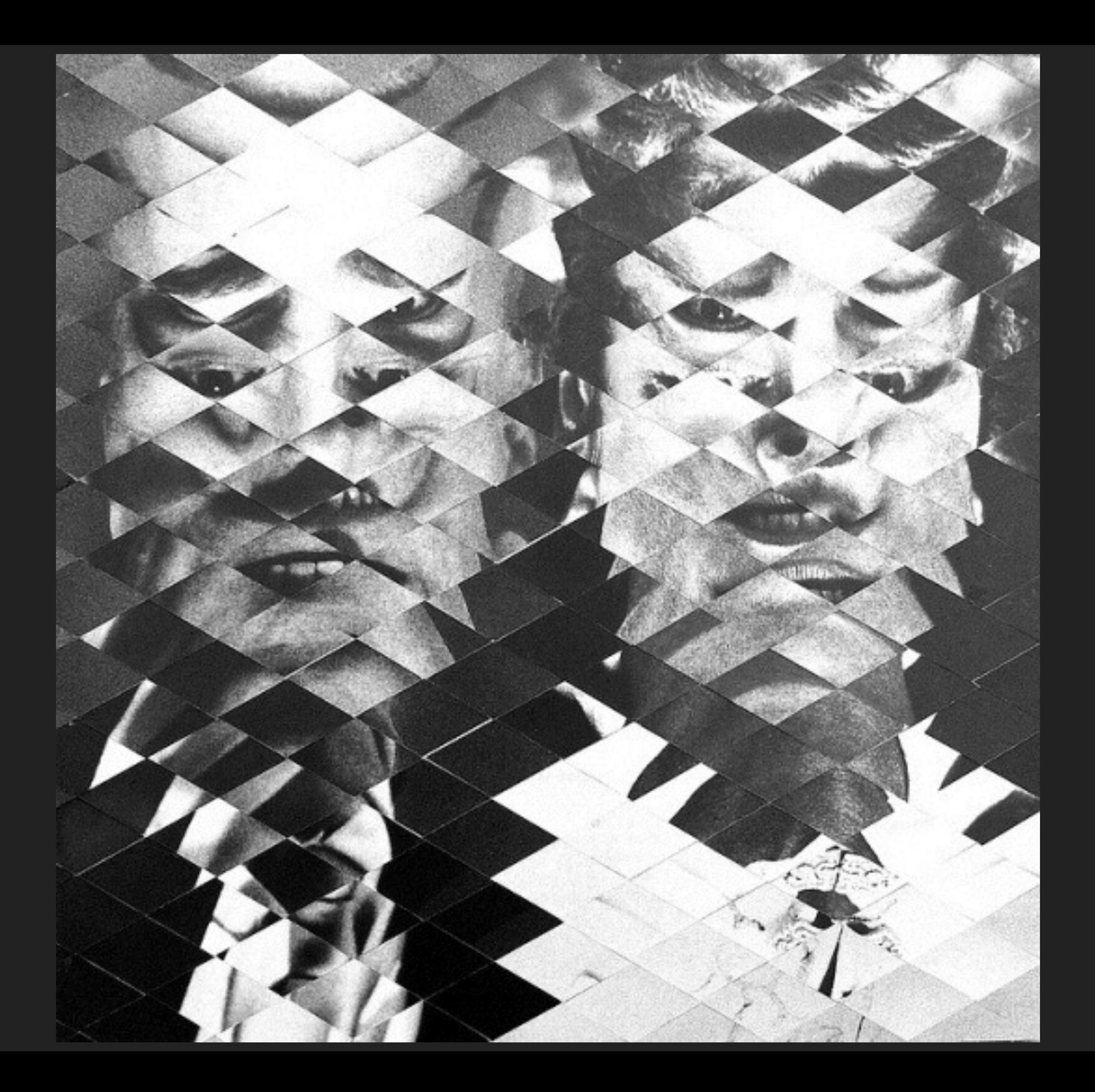

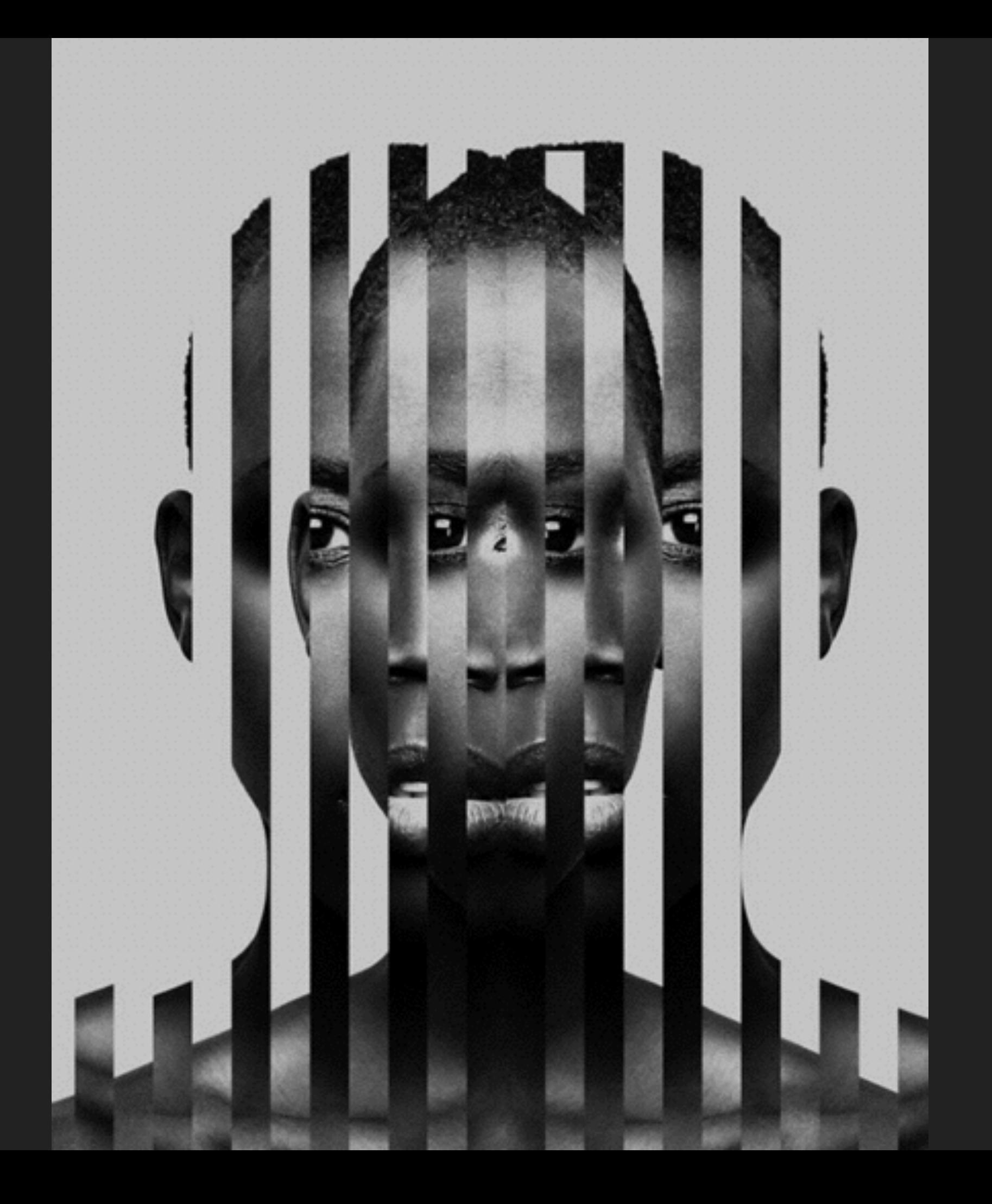

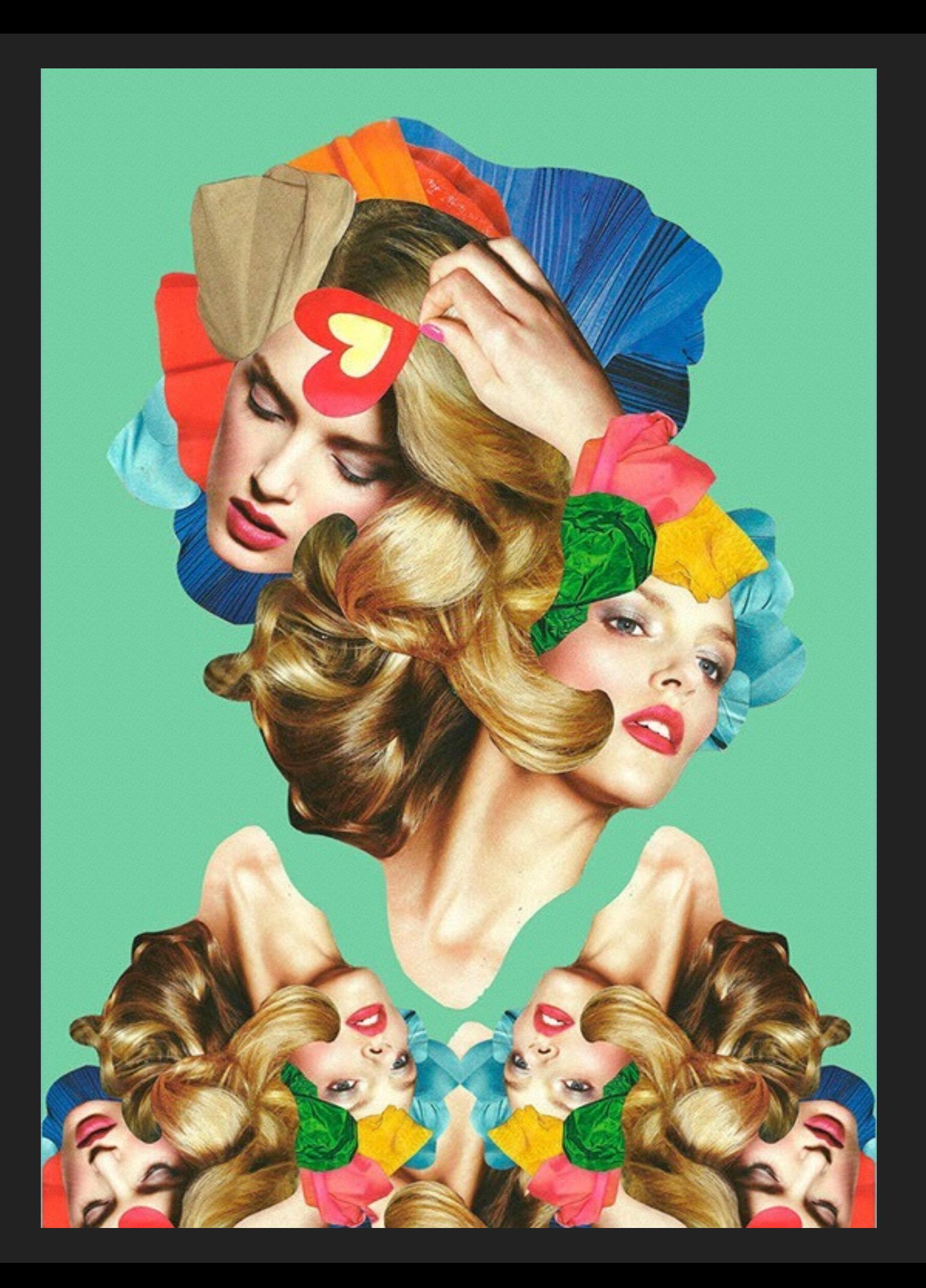

## **2. NEW MEANING**

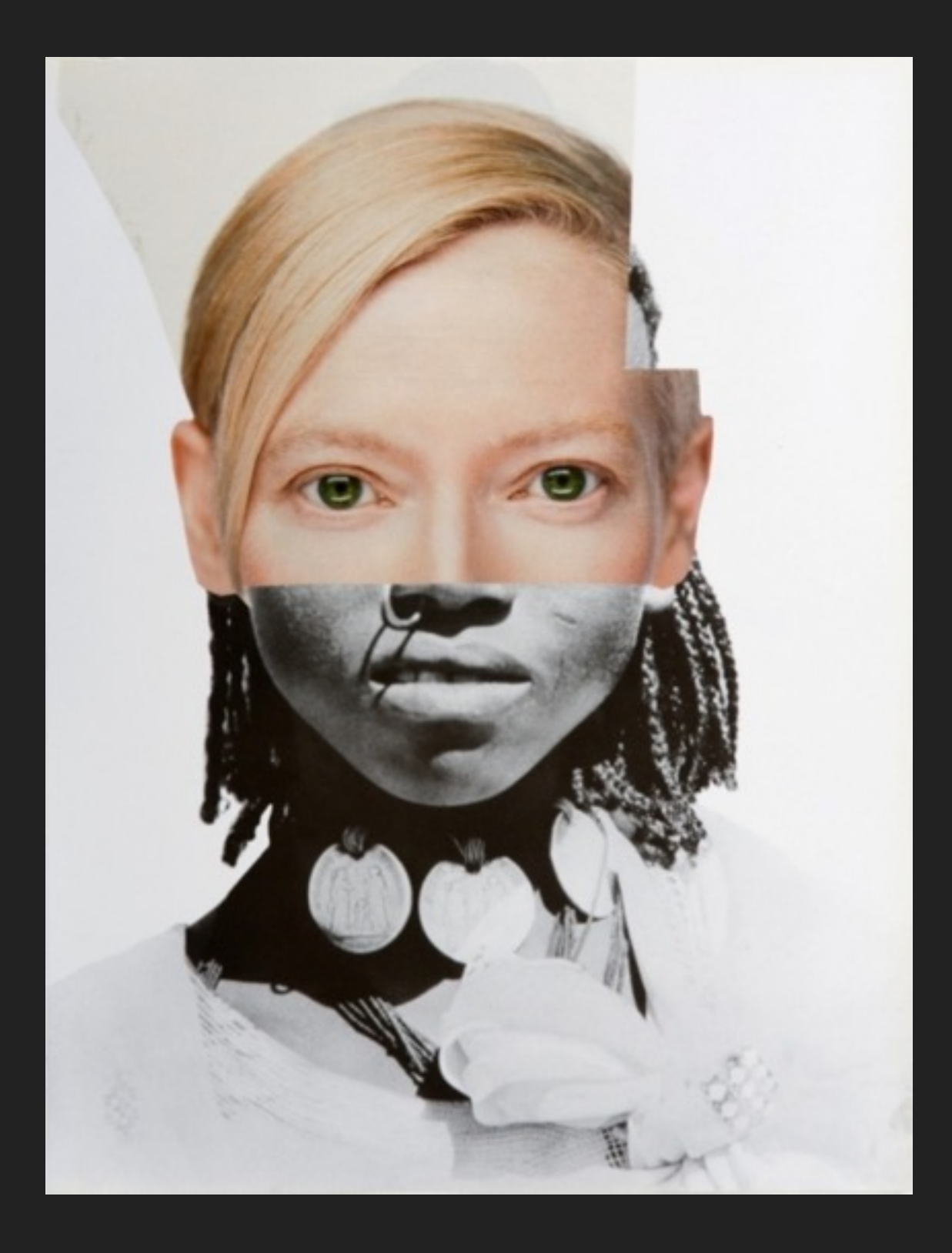

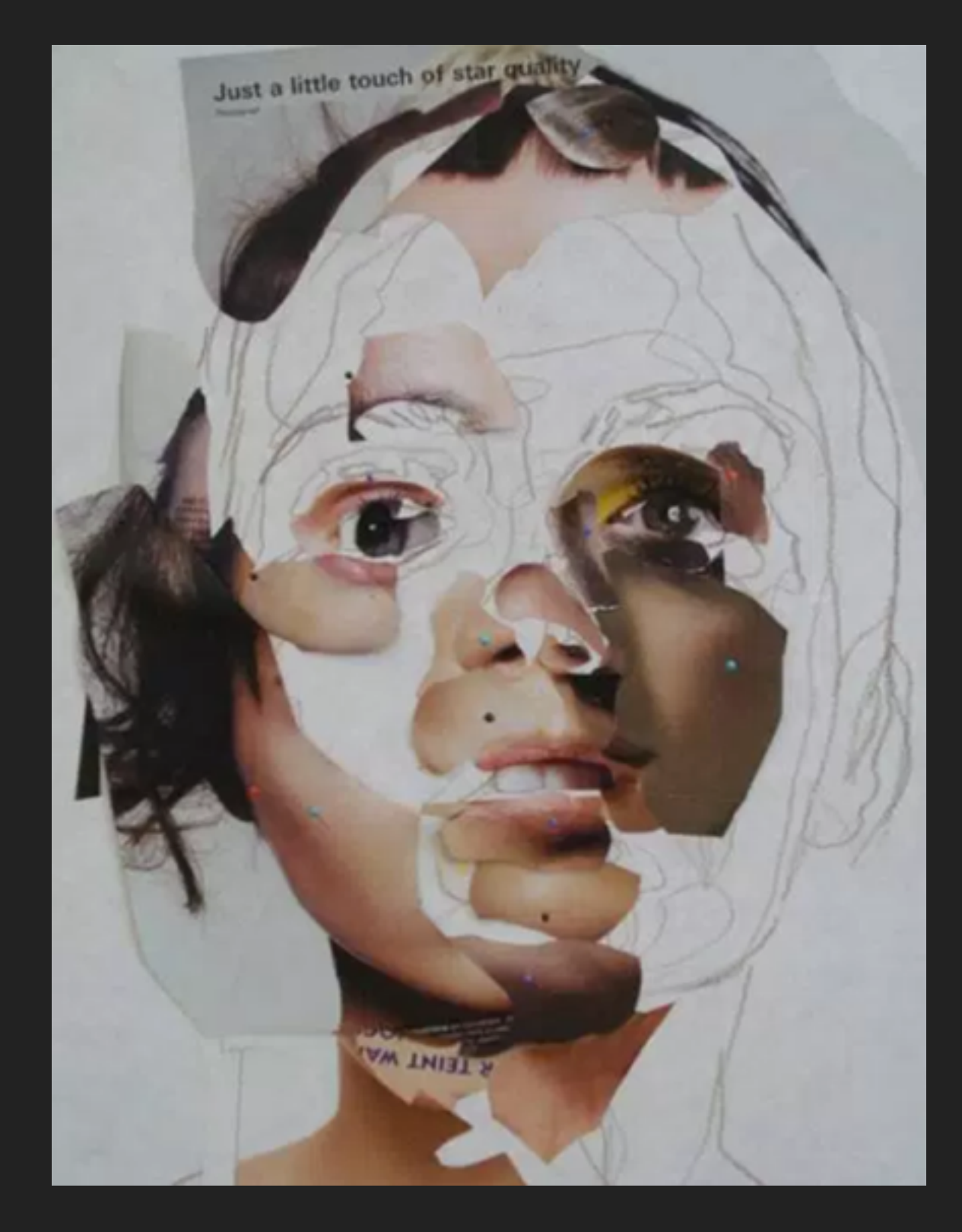

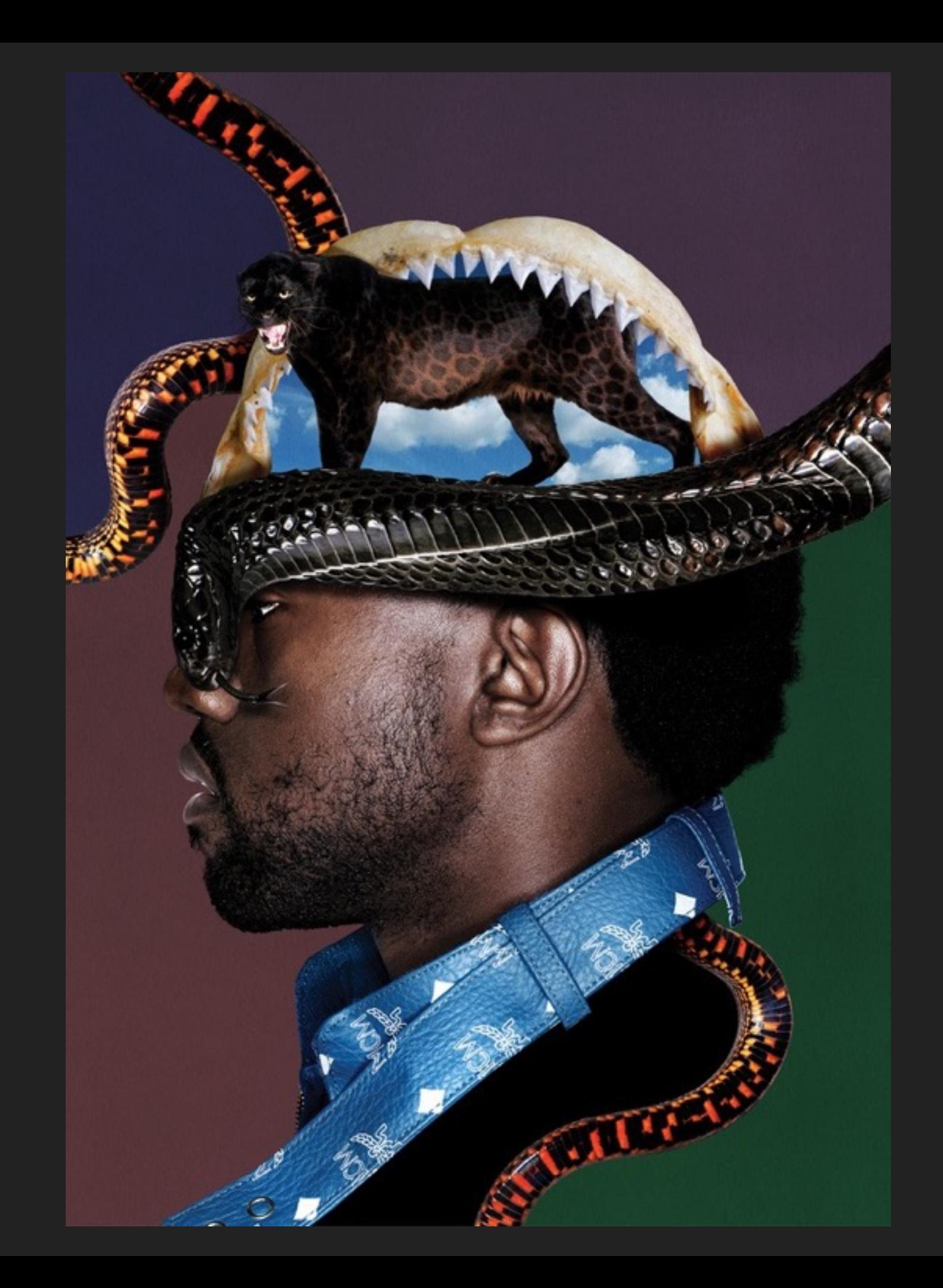

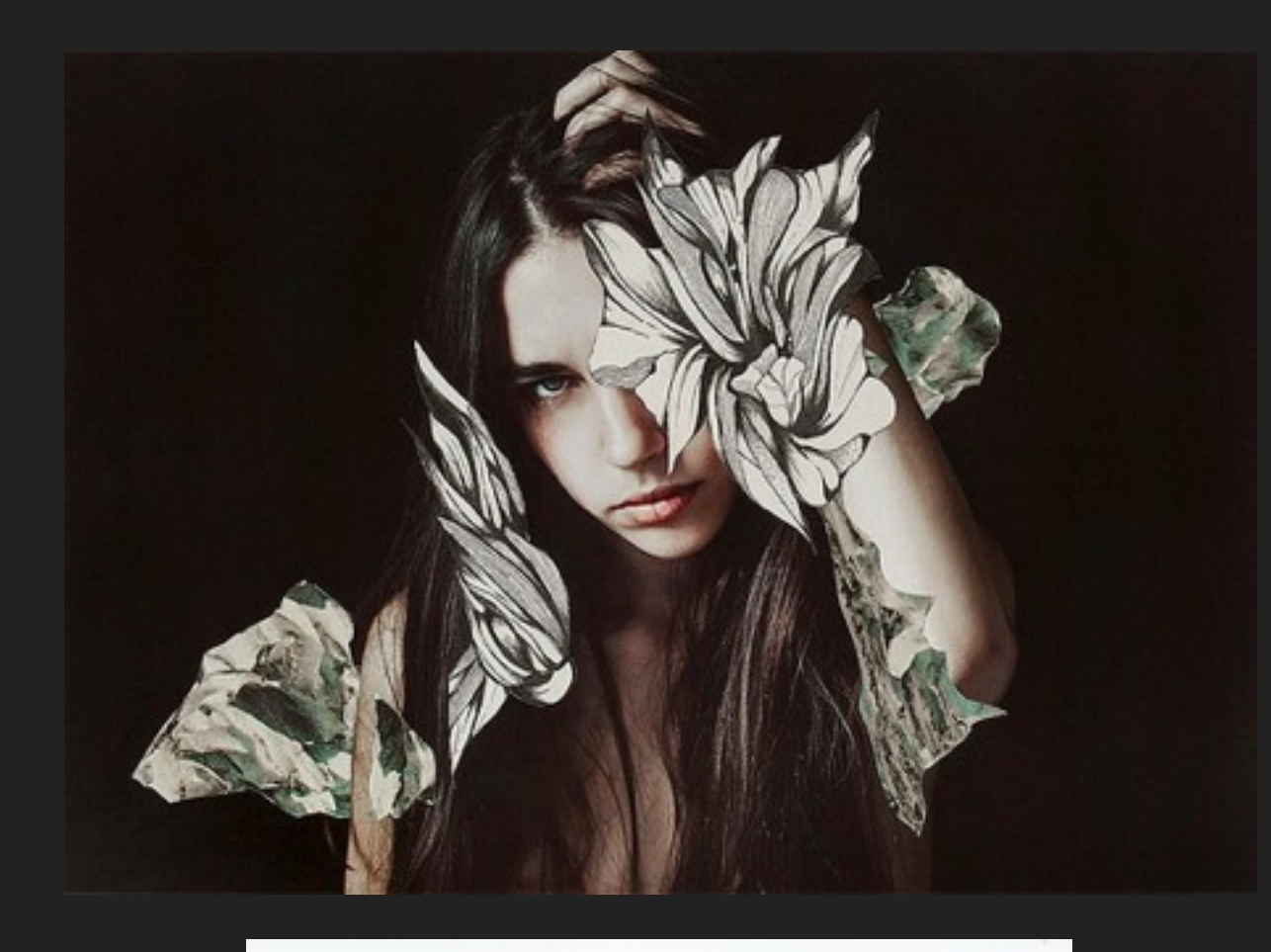

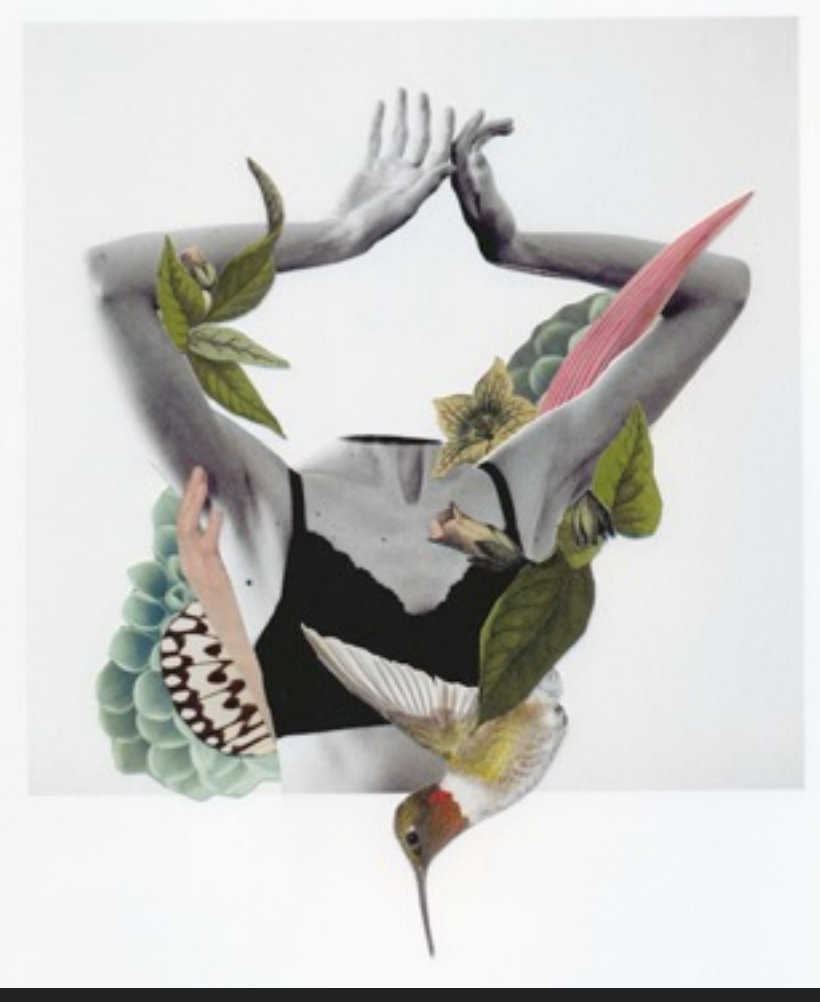

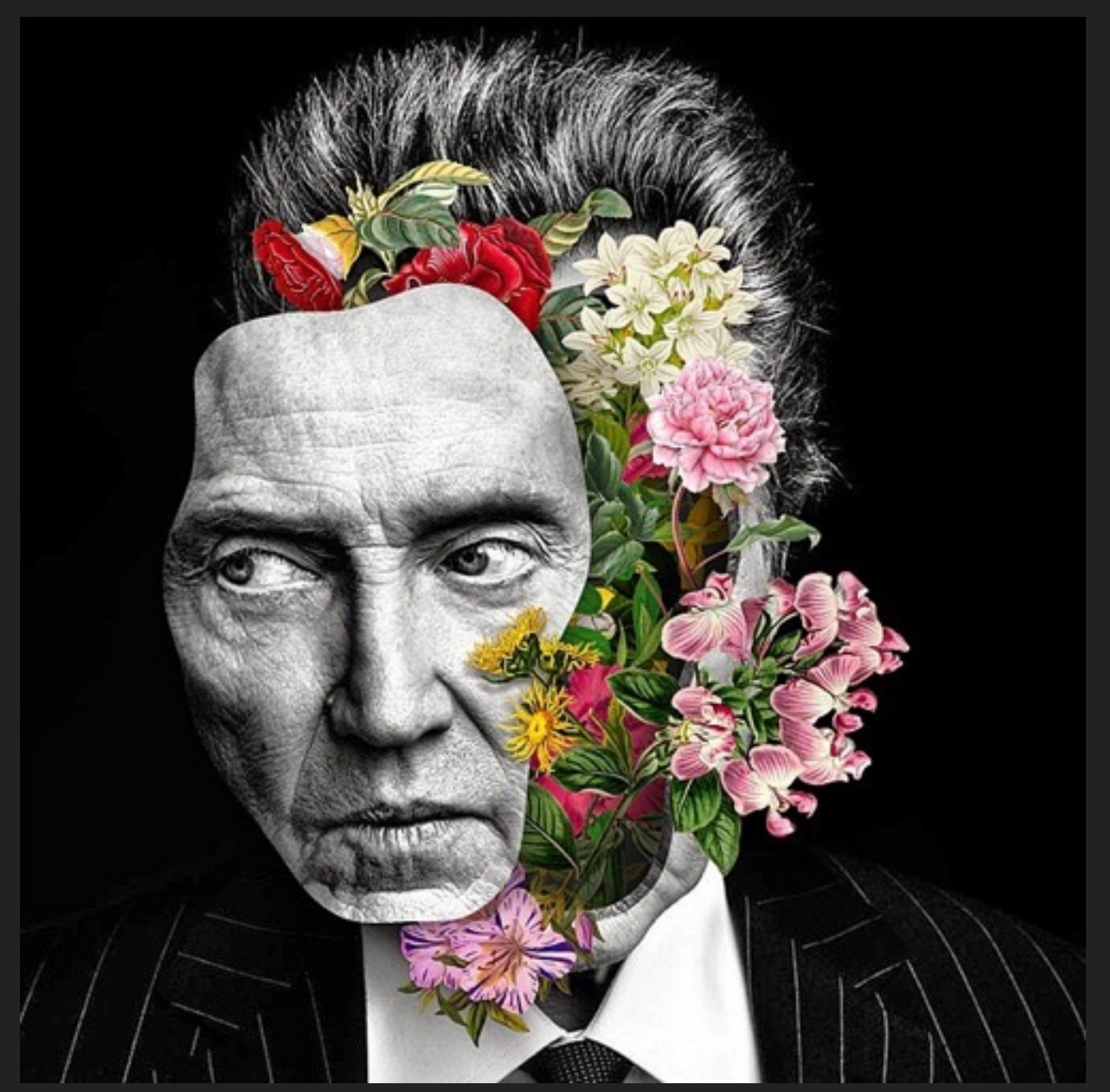

### **Rocio Montoya**

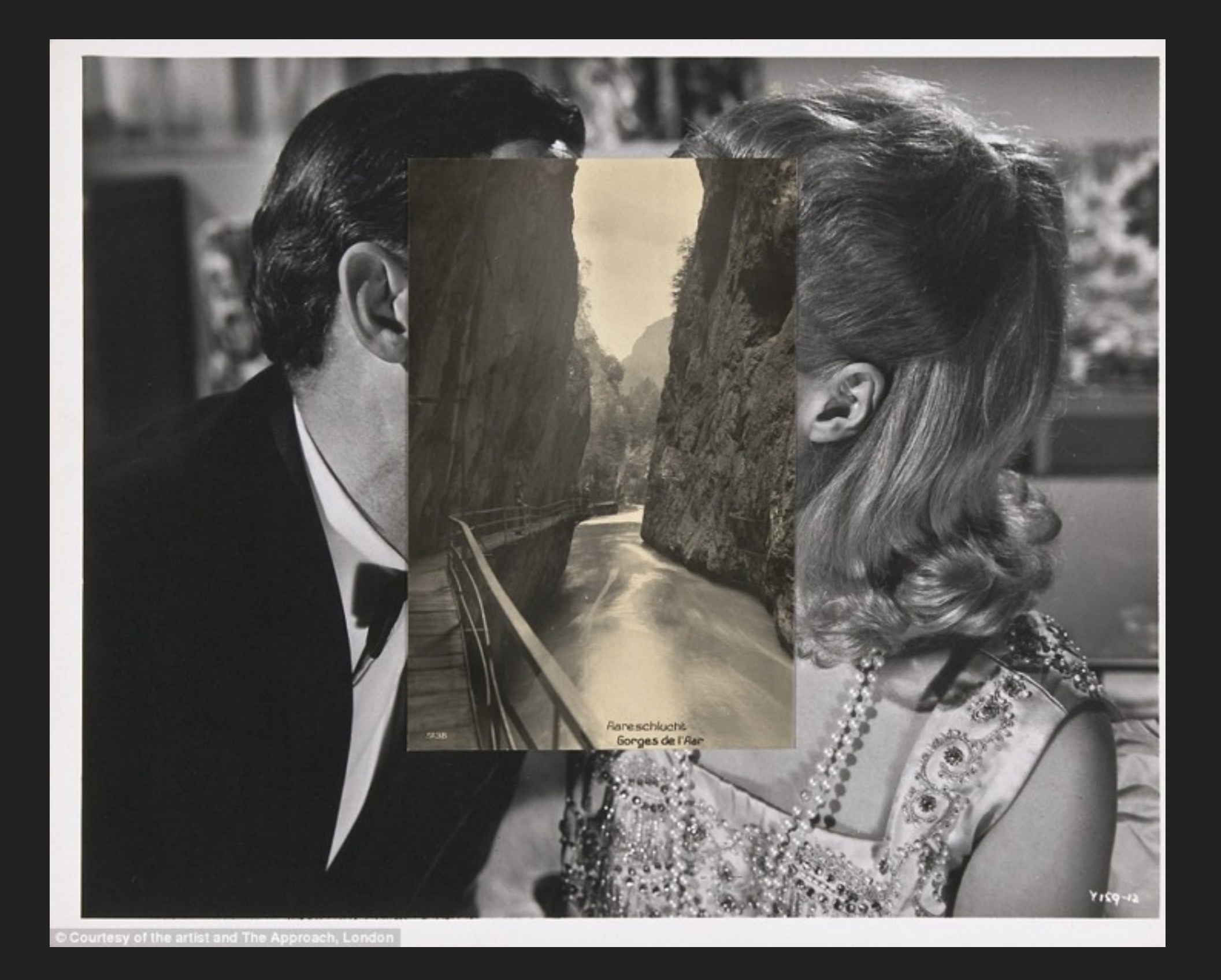

### **John Stezaker**

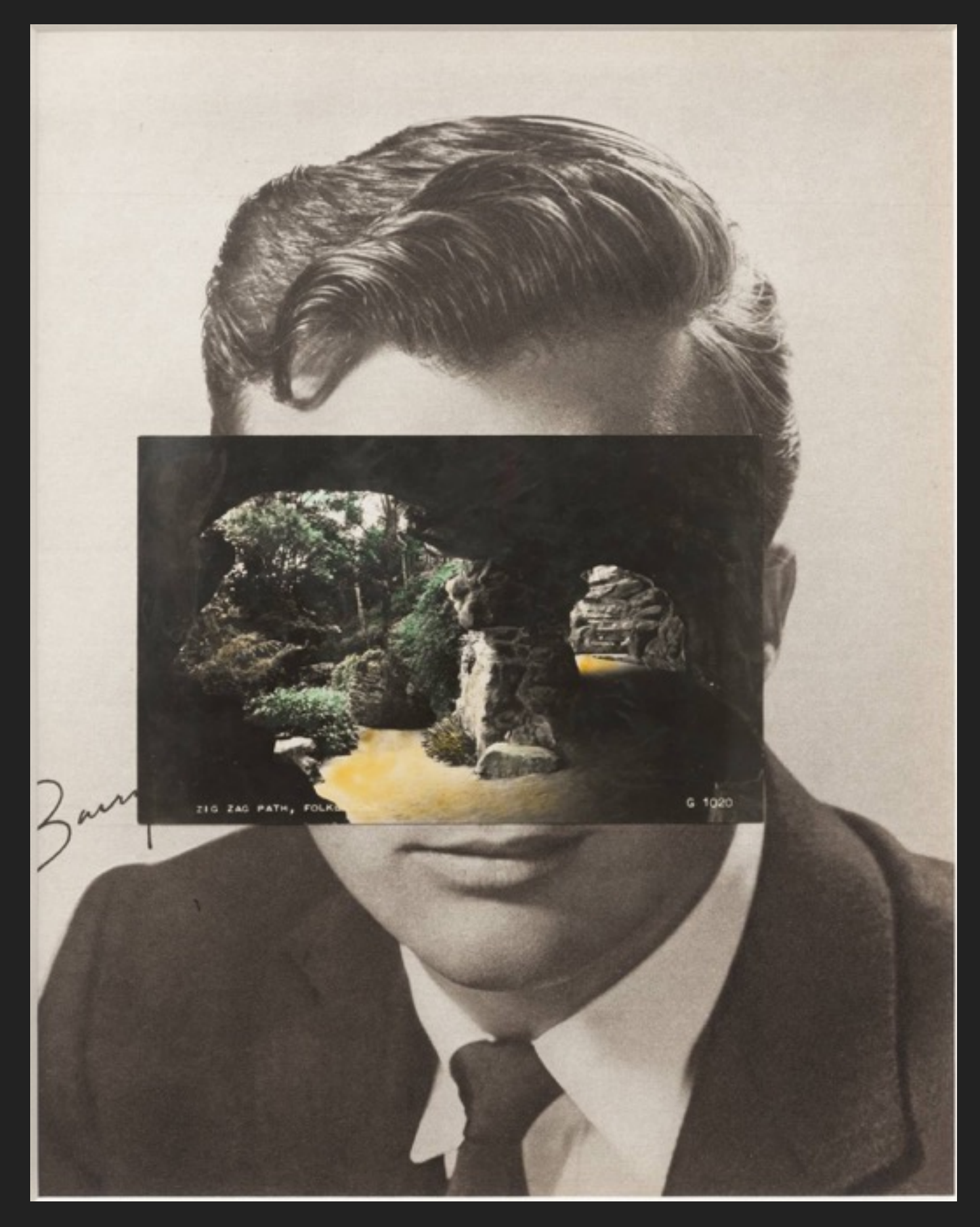

### **John Stezaker**

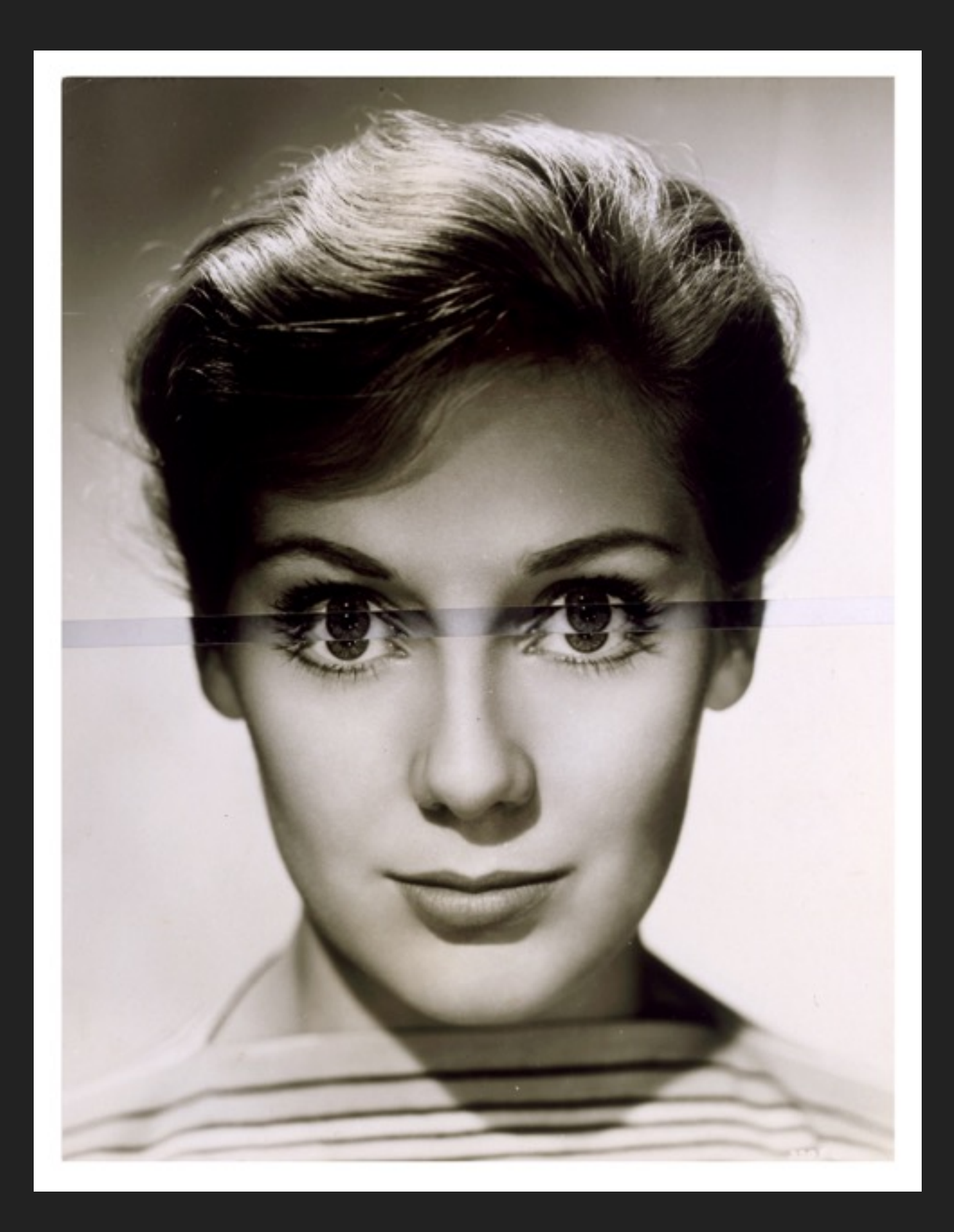

**John Stezaker**

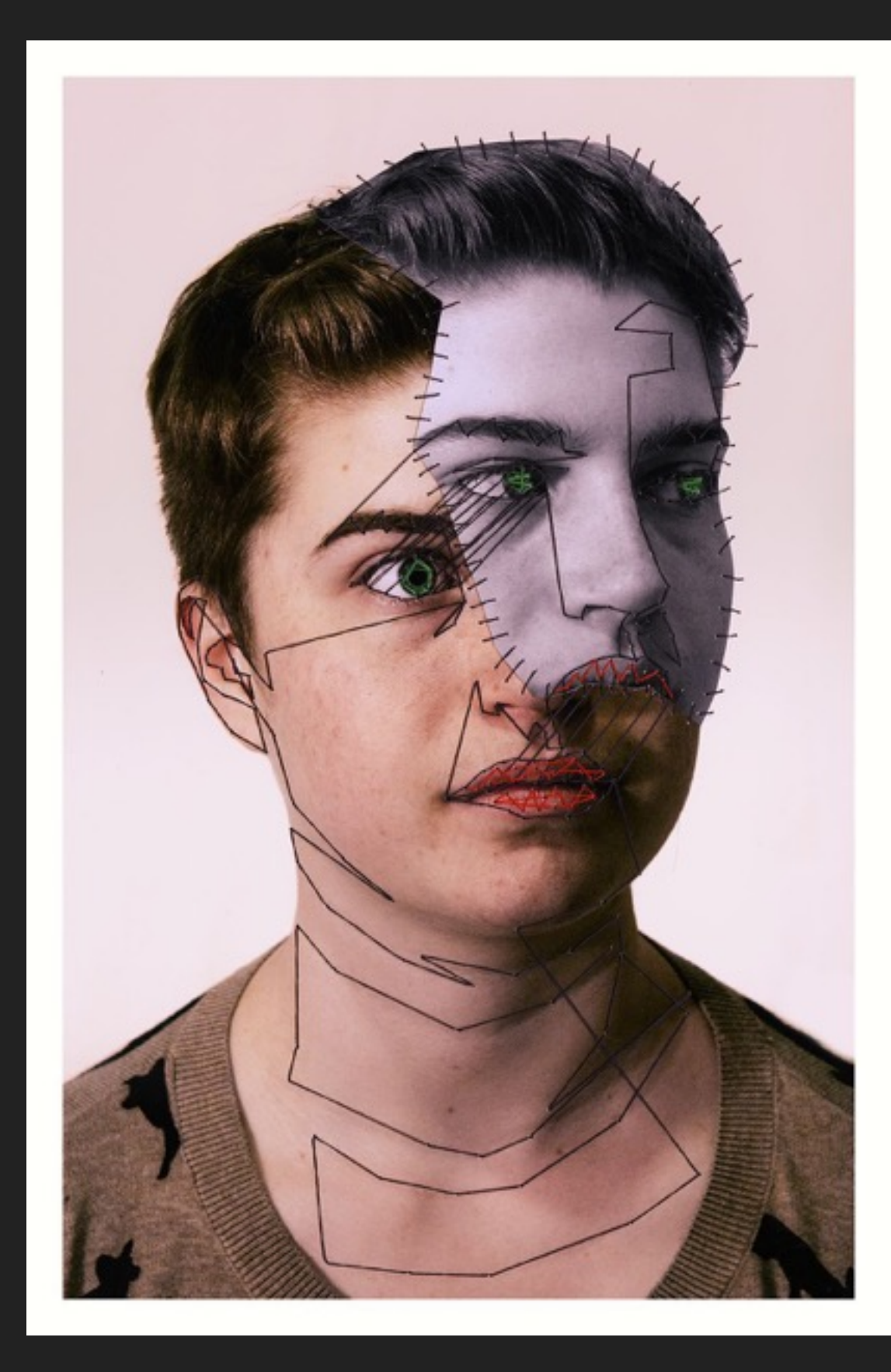

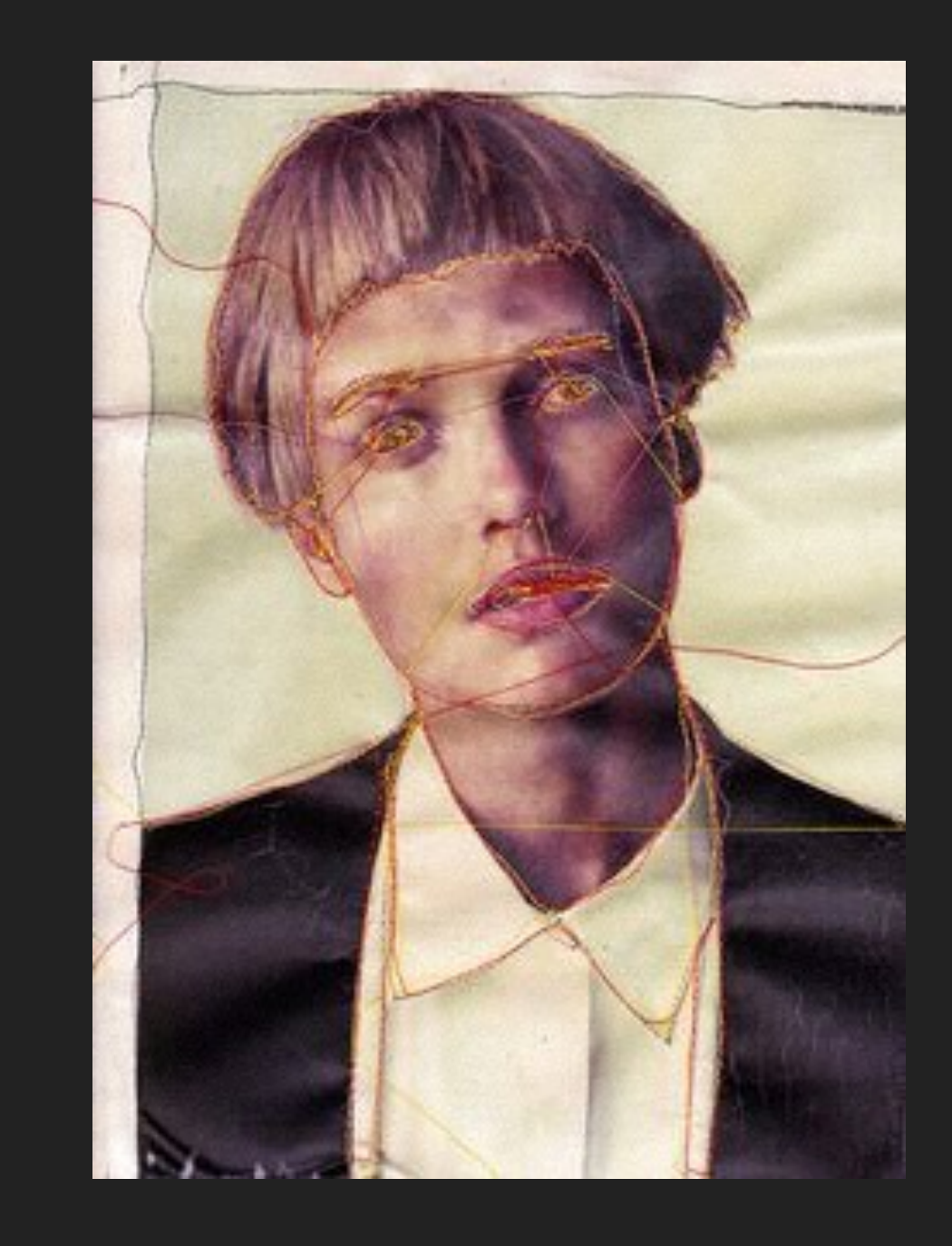

### **Manny Robertson**